## **Leveraging Web Capabilities To Reduce Burden and Cost:**

## **Establishment Survey Example**

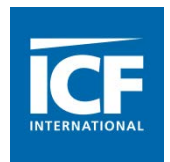

Kathryn Harper ICF International Project Director Kathryn.Harper@icfi.com

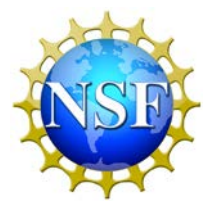

Ronda Britt Project Officer National Center for Science and Engineering Statistics National Science Foundation rbritt@nsf.gov

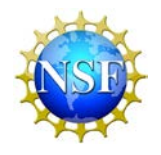

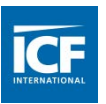

## **Thank You**

### **ICF Developers** David Greene Vladimer Shioshvili

#### **ICF Interface Design and Evaluation Group**

Kelly Green Denise Koschmann Dama Manigault

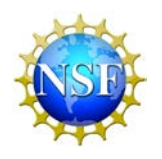

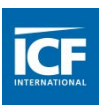

# **About the NSF HERD Survey**

- Higher Education Research and Development (HERD) Survey
- Annual census of U.S. universities and colleges that granted bachelor's degrees or higher and had \$150,000 or more in R&D expenditures in the previous fiscal year
- **Recent populations have included about 950 universities and** colleges.
- **Institutionalized:** A version of this survey has been fielded by NSF every year since the early 1970s. Some respondents have been doing the survey for decades.
- High response rates: The response rate is typically at or above 95%. Most data are made available to the public at the institutional level, so universities and colleges are motivated to respond.

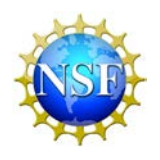

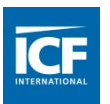

## **About the HERD Survey**

- **Economic survey: Most questions request details about R&D** expenditures. Respondents are typically from the finance or sponsored programs office.
- **Although there is a paper form, 99% of submitted surveys are** completed on the Web.
- **The Web survey includes lots of tools to make completing the** survey easier
	- **Nost questions include at least one autosum but some include** dozens.
	- **There are several cross-question comparisons.**
	- Respondents are warned when a value is significantly different from the previous year's.

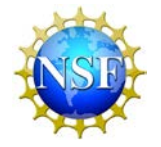

 $\mathbf{I}$ 

## **ICF**

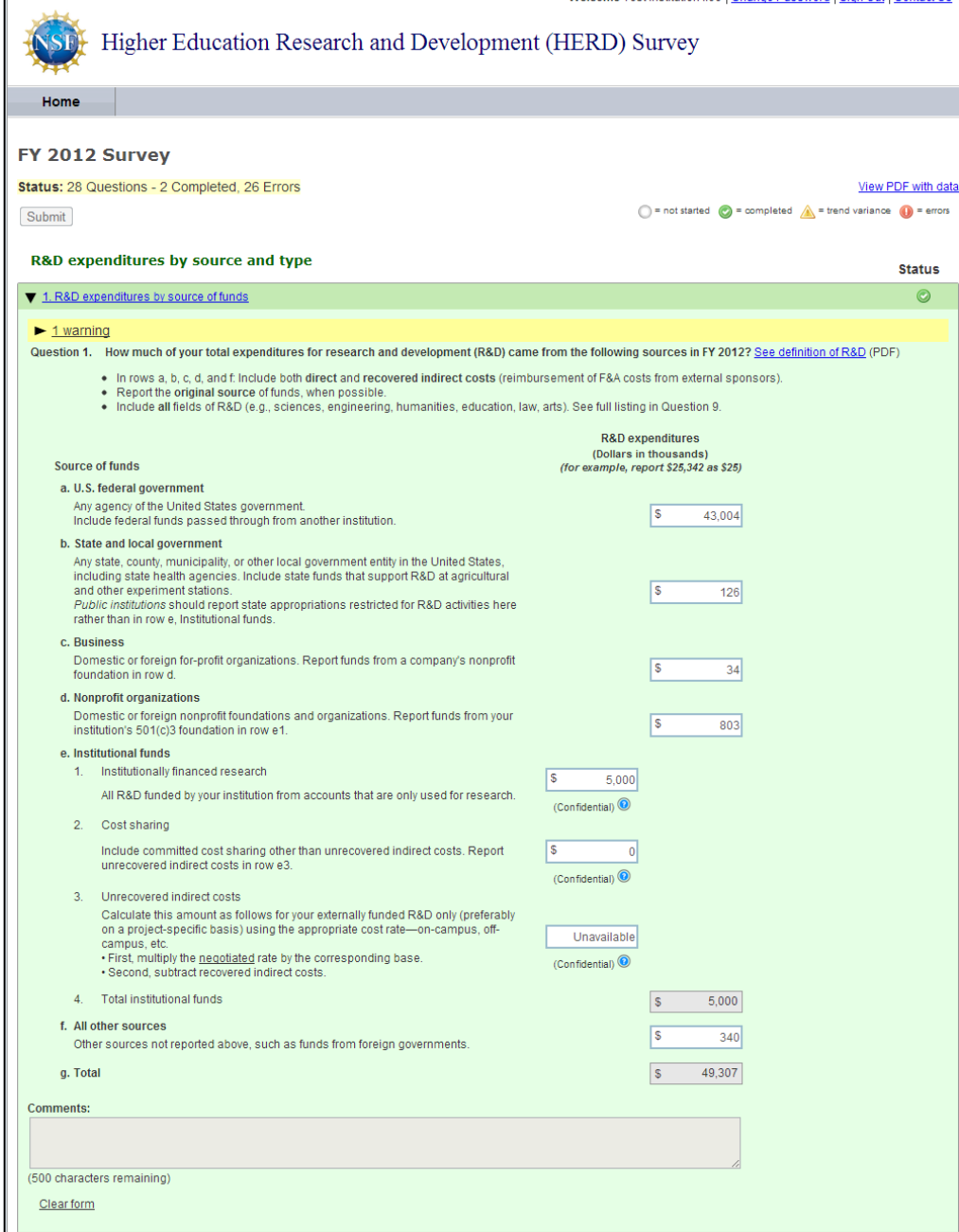

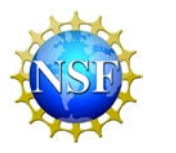

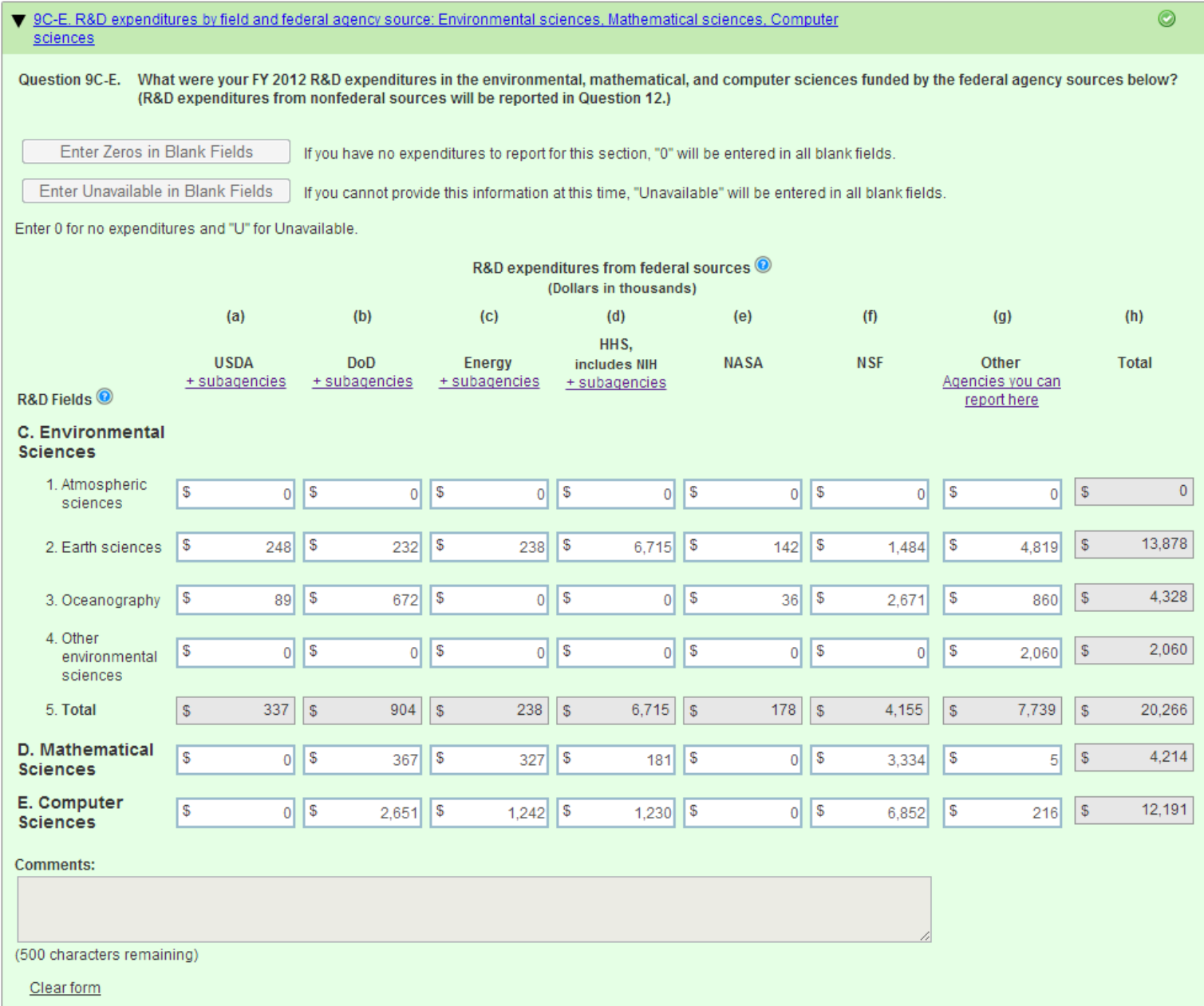

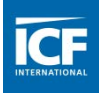

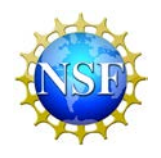

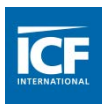

## **Recent Challenges**

- After many years of little change, the survey was significantly redesigned before the FY 2010 collection.
- **As part of the redesign several new questions were added.**
- **The survey needed to allow for the submission of partial data, even** within a single question, while still running automated checks.
- After a lengthy data collection period for the FY 2010 survey, we needed to find cost effective ways of speeding up survey review and approvals.
- **The increased burden for respondents and data collection staff** necessitated an increased focus on the usability of the survey system.

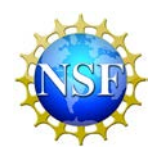

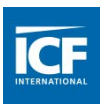

#### **FY 2010 Survey**

**Respondents were asked to leave the cells for unavailable values** blank.

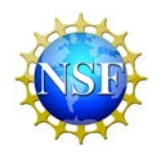

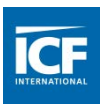

#### **FY 2010 Survey**

**Respondents were asked to leave the cells for unavailable values** blank.

**Blank Cells:** 

Question 2: If data are not available, please leave the cell blank. If you had no expenditures for a cell, enter "0."

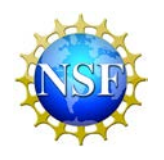

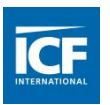

- **Respondents were asked to leave the cells for unavailable values** blank.
- On a separate screen respondents were asked to verify whether blank cells should be 0 or "not available."

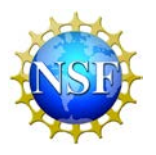

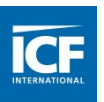

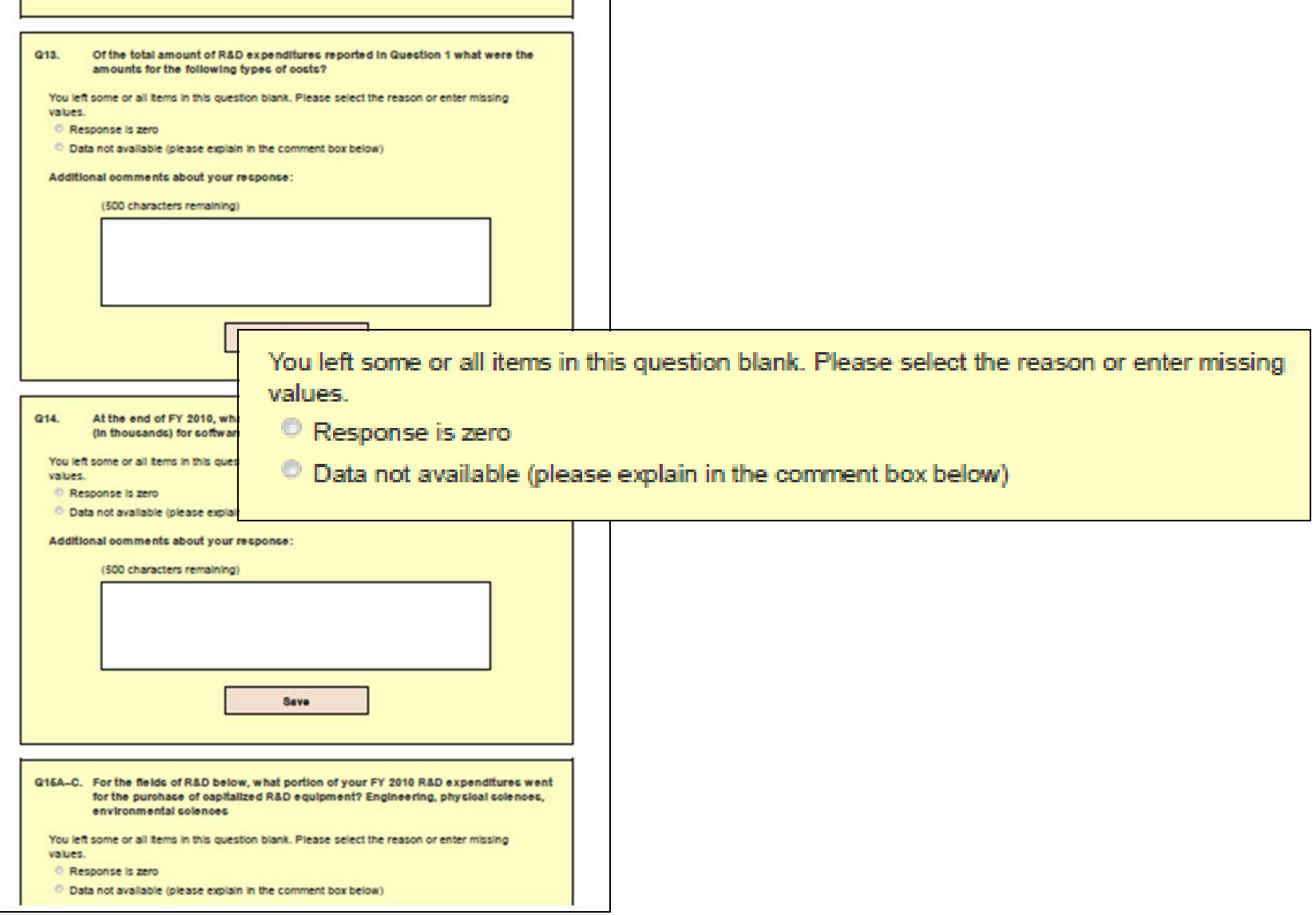

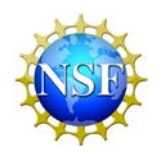

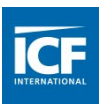

- **Respondents were asked to leave the cells for unavailable values** blank.
- On a separate screen respondents were asked to verify whether blank cells should be 0 or "not available."
- The data collection staff had to follow up with almost 100% of respondents and it took 6 months to clarify submitted data.

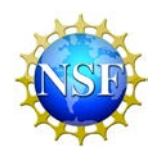

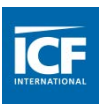

- A survey can no longer be submitted with blank cells.
- **Dropdown lists on each cell allow respondents to select 0 or** Unavailable, or enter the requested value.

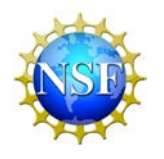

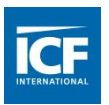

- **A survey can no longer be submitted with blank cells**
- **Dropdown lists on each cell allow respondents to select 0 or** Unavailable, or enter the requested value.

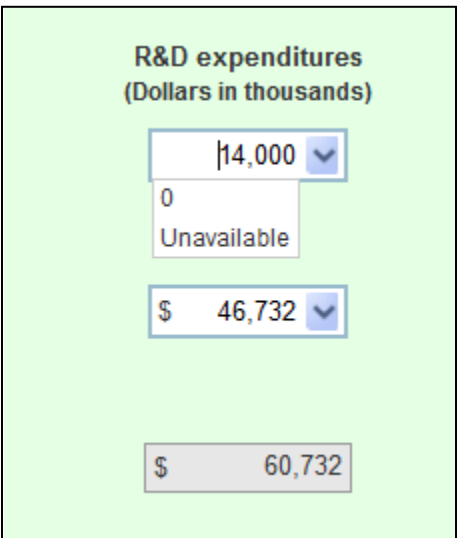

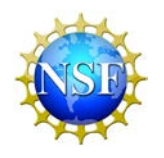

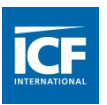

- A survey can no longer be submitted with blank cells
- **Dropdown lists on each cell allow respondents to select 0 or** Unavailable, or enter the requested value.
- **Specialized dropdown lists are used for some fields.**

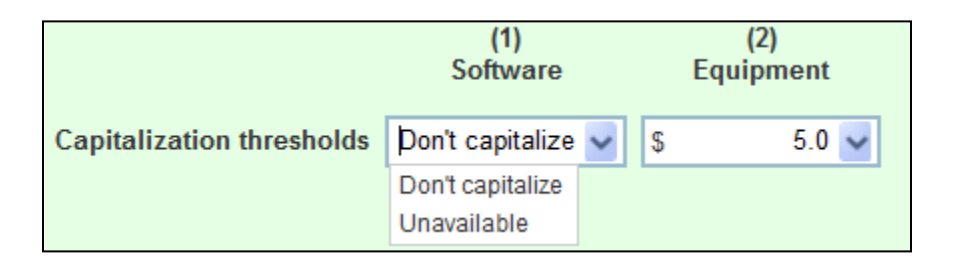

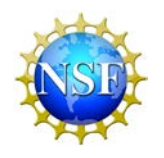

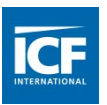

- **A** survey can no longer be submitted with blank cells
- **Dropdown lists on each cell allow respondents to select 0 or** Unavailable, or enter the requested value.
- **Specialized dropdown lists are used for some fields.**
- Follow-ups by data reviewers dropped by 40% and the collection was 2 months shorter.
- **End-of-year data processing was also easier because there was** less recoding of submitted data.

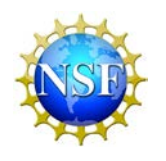

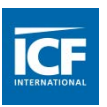

- **Some data checks were presented out of context on a separate** screen.
- **Respondents could view only one question screen at a time, so it** was difficult to compare answers across questions.

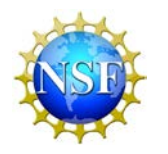

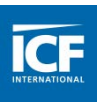

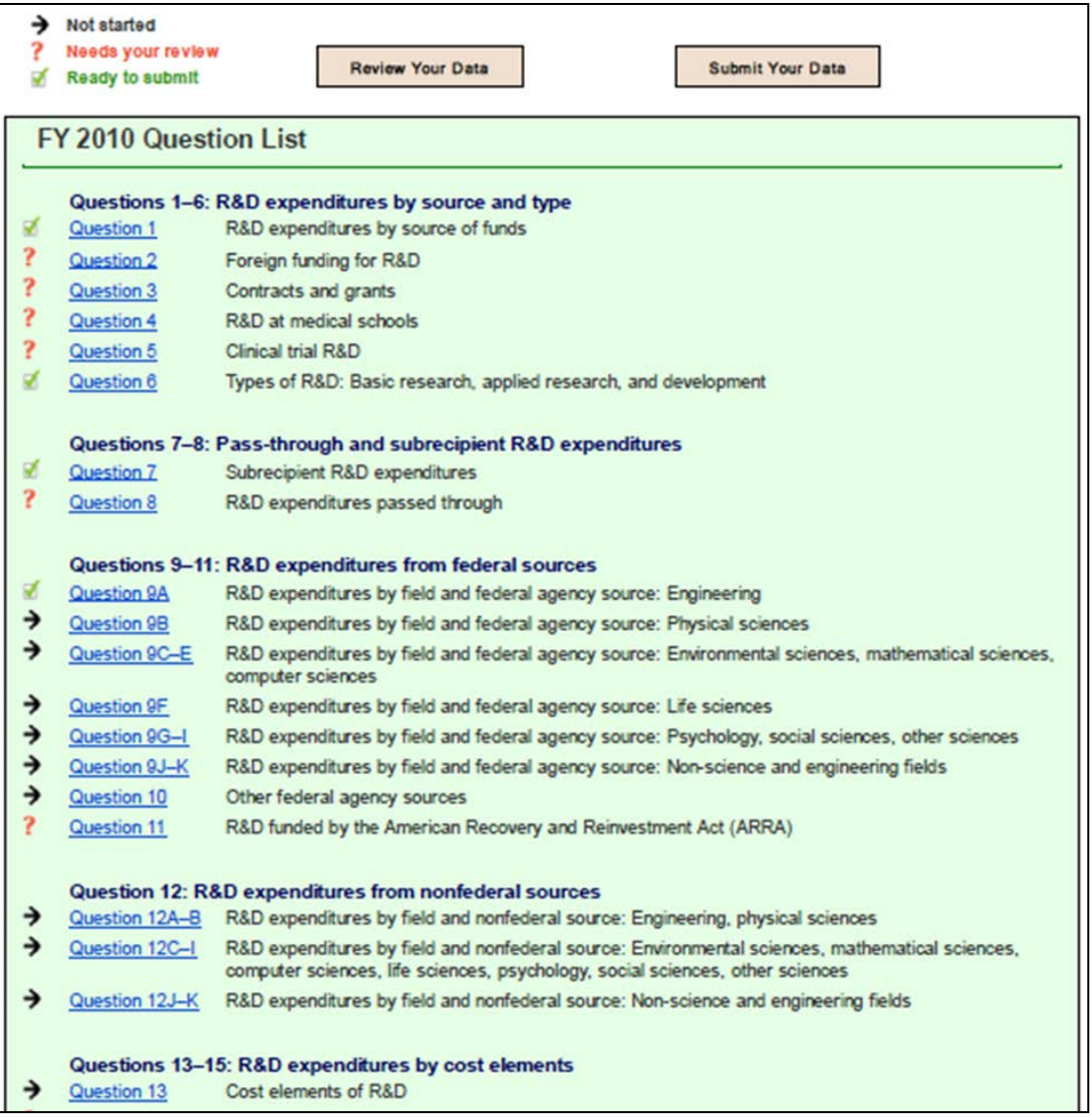

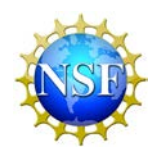

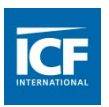

- Some data checks were presented out of context on a separate screen.
- Respondents could view only one question screen at a time, so it was difficult to compare answers across questions.
- It was difficult for respondents to identify the problematic value, particularly on questions with larger grids.

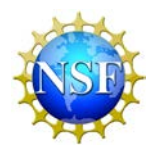

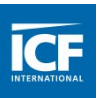

#### **Warnings:**

Question 9A, row 5, column h: This value represents a large decrease from last year's value. To compare data from both years, return to the Main Menu and click on Compare your 2008-2010 survey answers. Please use the box labeled 'Comments' on this screen to explain trend variances.

Question 9A, row 8, column h: This value represents a large decrease from last year's value. To compare data from both years, return to the Main Menu and click on Compare your 2008-2010 survey answers. Please use the box labeled 'Comments' on this screen to explain trend variances.

Question 9A, row 9, column b: This value represents a large decrease from last year's value. To compare data from both years, return to the Main Menu and click on Compare your 2008-2010 survey answers. Please use the box labeled 'Comments' on this screen to explain trend variances.

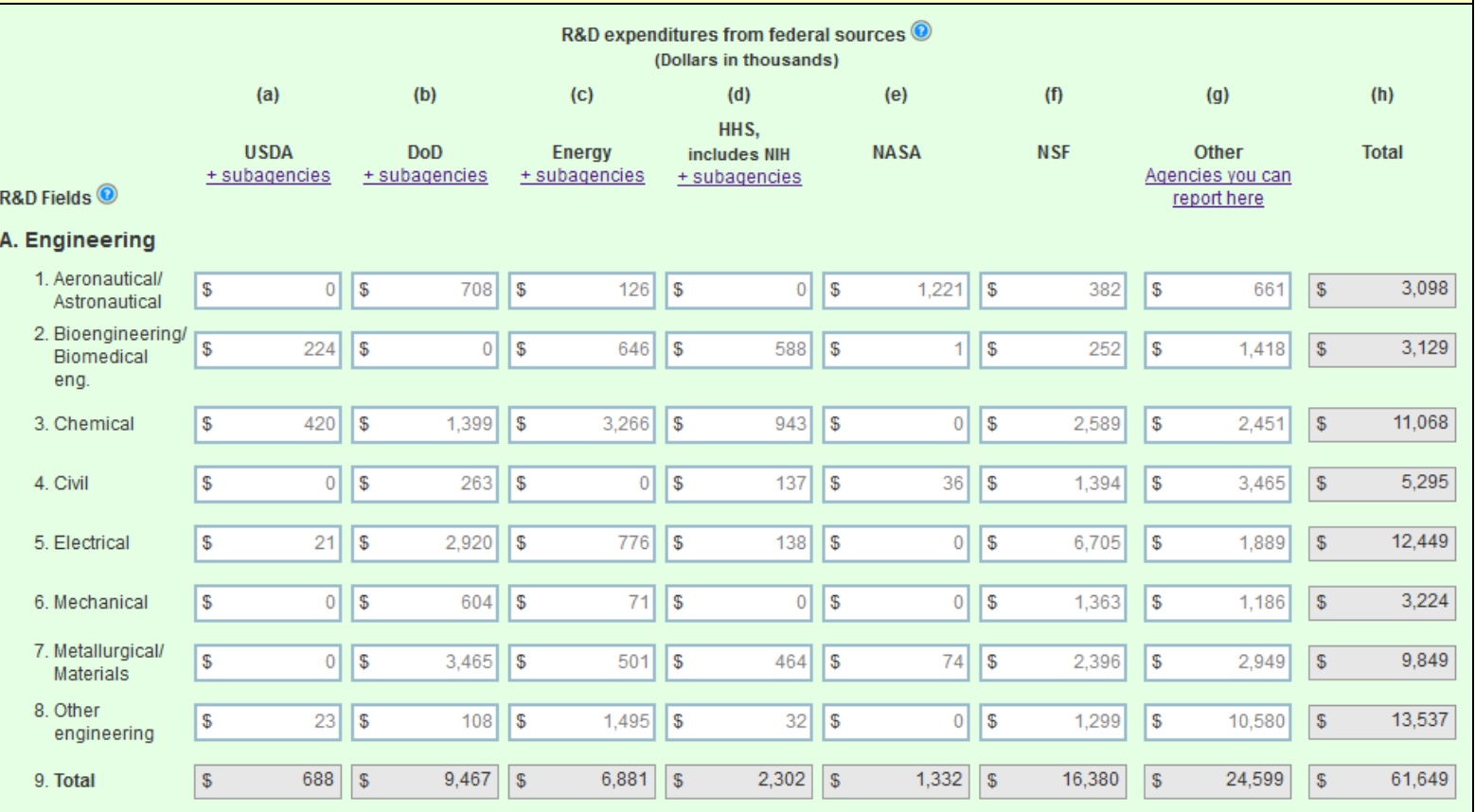

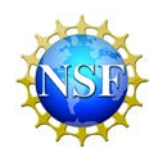

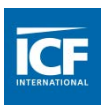

- Some data checks were presented out of context on a separate screen.
- Respondents could view only one question screen at a time, so it was difficult to compare answers across questions.
- It was difficult for respondents to identify the problematic value, particularly on questions with larger grids.
- All explanations for significant differences from last year's data were included in one comment box. Respondents were instructed to, "use the box labeled 'Comments' on this screen to explain".

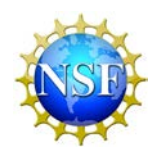

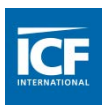

#### **FY 2011 and FY 2012 Surveys**

- **All data error or warning messages appear at the top of the relevant** question page.
- **Problematic cells are highlighted.**

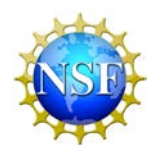

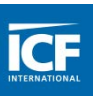

**R&D** expenditures

## **Pre-submittal Data Checks**

#### ▼ 1 error, 1 trend variance

Error - Question 13, row d: Pass-through expenditures in row d should match the Total pass-through expenditures in Question 8, row e, column 3: \$10,600

Trend Variance - Question 13, row e: There is a large decrease from last year in the percentage of expenditures going to other direct costs. Enter an explanation.

#### Question 13. Of the total amount of R&D expenditures reported in Question 1, row g, what were the amounts for the following types of costs?

Please report only direct costs (including cost sharing) in rows a-e. Recovered and unrecovered indirect costs should be reported in rows f1 and f2.

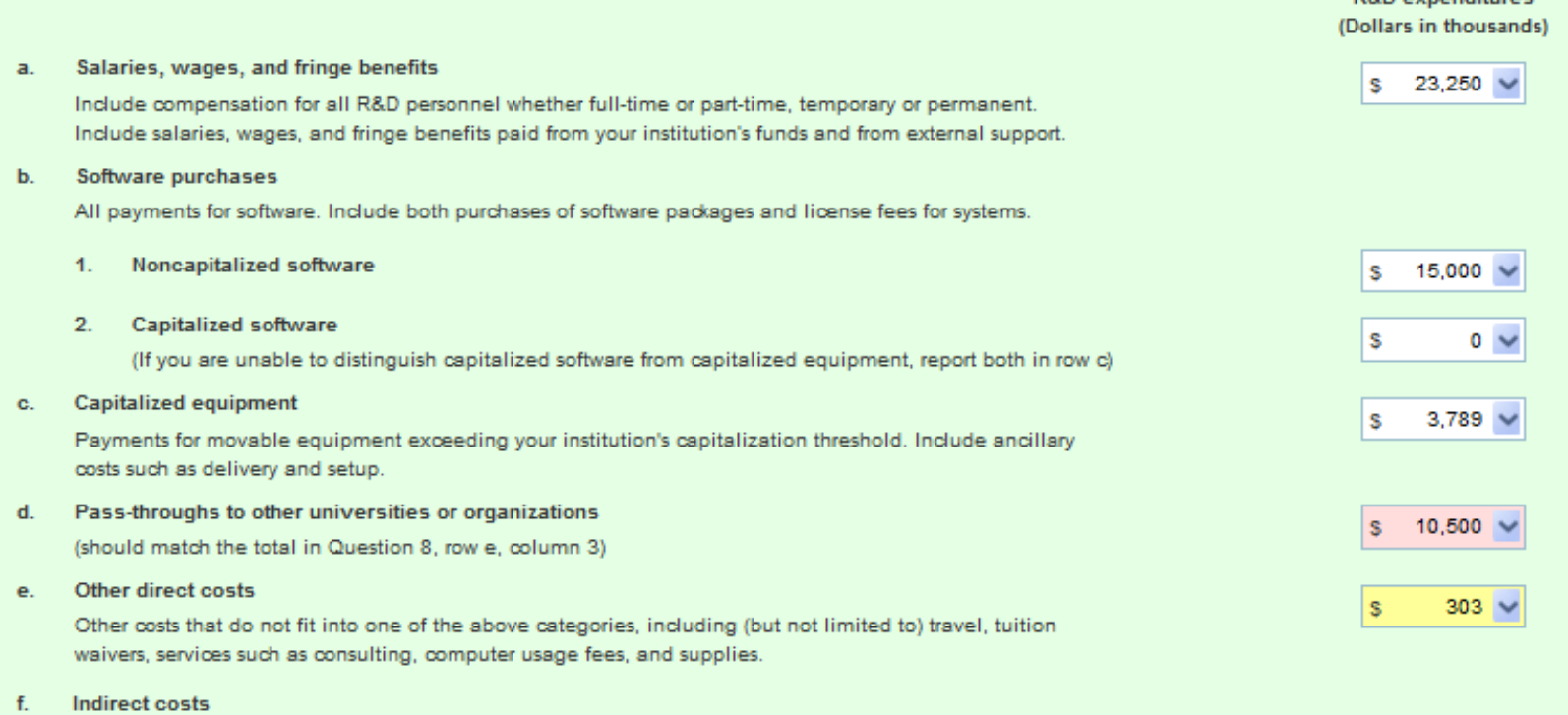

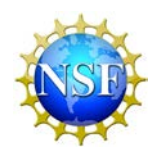

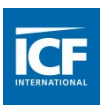

#### **FY 2011 and FY 2012 Surveys**

- **All data error or warning messages appear at the top of the relevant** question page.
- **Problematic cells are highlighted.**
- **Nultiple questions can now be viewed at the same time.**

#### FY 2012 Survey

Resubmit

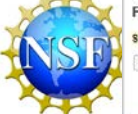

Status: 28 Questions - 24 Completed, 4 Errors  $\bigcirc$  = not started  $\bigcirc$  = completed  $\bigwedge^2$  = trend variance  $\bigcirc$  = errors

View PDF with data

**R&D expenditures by source and type Status** 1. R&D expenditures by source of funds  $\bullet$ 1.1. Institutionally financed R&D expenditure sources  $\bullet$ 2. Foreign funding for R&D  $\circ$ 2. 3. Contracts and Grants  $\circ$ AR&D at medical schools  $\circ$ S. Clinical trial R&D  $\circ$ 6. Types of R&D. Basic research, Applied research, and Development  $\mathbf{0}$ Pass-through and subrecipient R&D expenditures **Status** 7. Subrecipient R&D expenditures  $\omega$ - 8.R&D expenditures passed through  $\circ$ **R&D expenditures from federal sources Status**  $\circ$ 94, R&D expenditures by field and federal agency source; Engineering 9B, R&D expenditures by field and federal agency source. Physical sciences  $\circ$ ▶ <u>PC-E-R&D expenditures</u> by field and federal agency source. Environmental sciences, Mathematical sciences, Computer  $\circ$ - SF, R&D expenditures by field and federal agency source. Life sciences  $\bullet$ 9G-I R&D expenditures by field and federal agency source: Psychology, Social sciences, Other sciences  $\bullet$ > 9. K. R&D expenditures by field and federal agency source. Non-science and engineering fields  $\circ$  $\omega$ 10. Other federal agency sources 11. R&D funded by the American Recovery and Reinvestment Act (ARRA)  $\circ$ **R&D expenditures from nonfederal sources Status** 124-B. R&D expenditures by field and nonfederal source: Engineering, Physical sciences  $\circ$ 120-1 R&D expenditures by field and nonfederal source: Environmental sciences, Mathematical sciences, Computer  $\circ$ 123K, R&D expenditures by field and nonfederal source. Non-science and engineering fields  $\circ$ **R&D expenditures by cost elements Status** 1-13. Cost elements of R&D  $\circ$  $\circ$ 1-14, Capitalization thresholds 154-C. R&D equipment expenditures by field. Engineering, Physical sciences, Environmental sciences  $\circ$ 1-150-1 R&D equipment expenditures by field Mathematical sciences. Computer sciences. Life sciences. Psychology,  $\circ$ Social sciences, Other sciences 15J-K.R&D equipment expenditures by field. Non-science and engineering fields  $\bullet$ **R&D** personnel **Status** 16. Headcount of R&D personnel  $\ddot{\bullet}$  $\ddot{\circ}$ 1-17. Headcount of R&D postdocs **Institutional information Status** 1 18. Contact information and fiscal year  $\circ$ Resubmit .<br>Digitation Date: 10/31/13<br>Explosion Date: 10/31/13

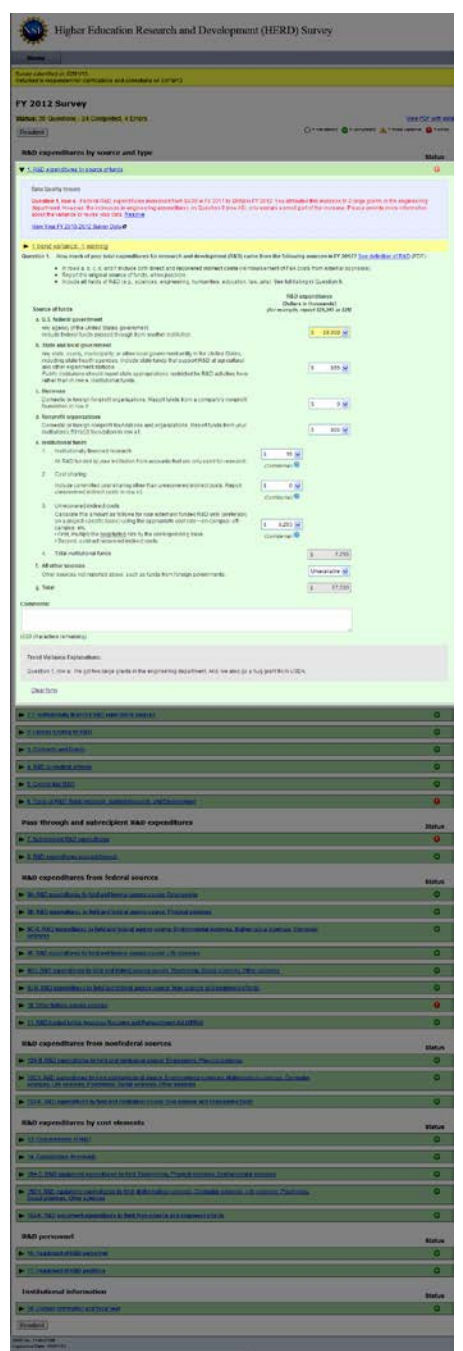

Higher Education Research and Development (HERD) Survey **Y 2012 Surv**  $\bullet$  in course, it is closed to base out the closed experiment infinite costs (with a properties and all  $\bullet$  is apply the cost of the control of the control of the control of the control of the control of the control of . H&S upper@brask<br>|Dullars & thrackerite)<br>|metals reject DS M7 on DR A U.S. Indeed govern<br>Any Agency of the L  $1.60008$  $1 - 108$  $1 - 18$ Derestownings  $3 - 4519$  $\begin{bmatrix} 1 & \cdots & 16 \\ 1 & \cdots & 16 \\ \vdots & \ddots & \vdots \\ 16 & \cdots & 16 \end{bmatrix}$ **Hobbitms**  $\frac{1}{2}$ olichmond RAD one greneric<br>Arrold rate-vis-contras.com  $\left[1-\dim\frac{1}{2}\right]$ ve aproved s<br>cargua, etc.<br>+Fest, rouge  $x = 1266$ 4. All other searces **University**  $\begin{bmatrix} 1 & 0.000 \end{bmatrix}$  $\frac{1}{2}$  fost Please report only desict open crickading start shares **XED expenditures**<br>(Follow in Troussema)  $\boxed{1-23.250\times$ Industrial/representation for all N&C  $\boxed{1 \qquad 200 \text{ M}}$ **Researched softwar**  $-3.64$  $1 - 3700$   $\frac{1}{20}$  $1 - 0.60$  $1 - 5000$   $\pm$ ofs Ports authoritors of he show campones mobiling (but  $X =$  Receivered 3 7.905 M<br>To Alexand W  $2.300$  $\boxed{1 - 120 \text{ W}}$  $3.4,700$  $\left|1\right\rangle$  =  $930$  $T_{\rm CDF}$  $\boxed{1 \qquad 0.001}$ 

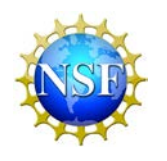

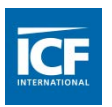

#### **FY 2011 and FY 2012 Surveys**

- **All data error or warning messages appear at the top of the relevant** question page.
- **Problematic cells are highlighted.**
- **Multiple questions can now be viewed at the same time.**
- There is a separate text box for each significant difference from last year that requires an explanation. Something must be entered in that text box before the survey can be submitted.

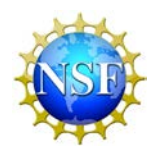

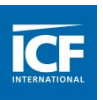

#### ▼ 1 error, 1 trend variance

Error - Question 13, row d: Pass-through expenditures in row d should match the Total pass-through expenditures in Question 8, row e, column 3: \$10,600

Trend Variance - Question 13, row e: There is a large decrease from last year in the percentage of expenditures going to other direct costs. Update explanation.

Question 13. Of the total amount of R&D expenditures reported in Question 1, row g, what were the amounts for the following types of costs?

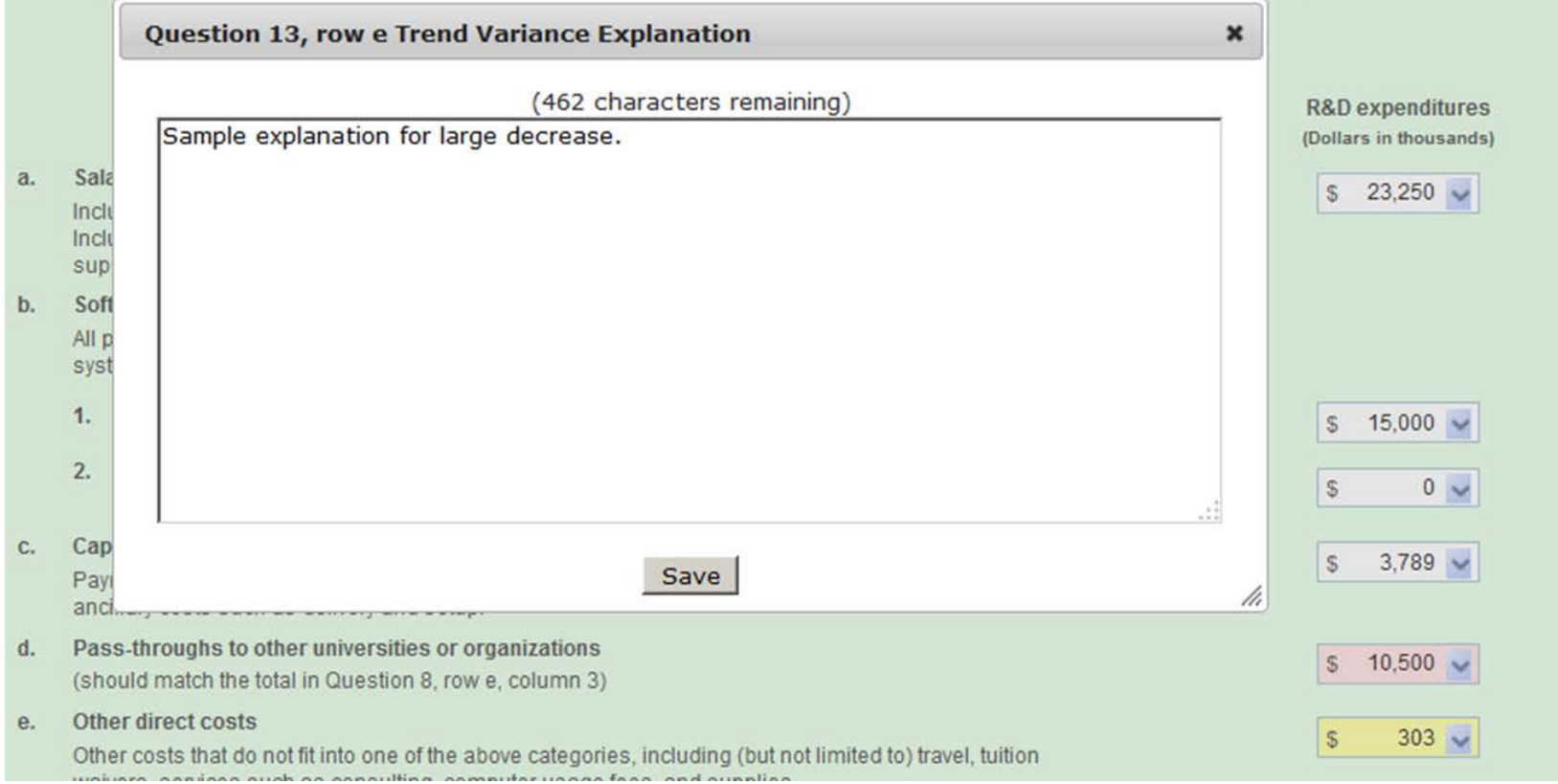

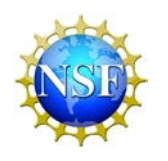

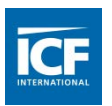

#### **FY 2010 and FY 2011 Surveys**

- All questions and responses were relayed though e-mail and phone calls.
- Questions about data were out of context.
- Changes to data often resulted in new errors that needed to be resolved.
- When revisions were needed to numerical data or comment text, the changes had to be made by data collection staff, adding processing time and more quality controls.

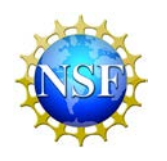

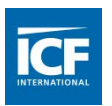

- E-mails from the data reviewer direct respondents back to the Web survey.
- Data quality issues are presented at the top of each question, just like pre-submittal errors.
- Respondents can revise data, and if any new errors are triggered, they immediately see the new error.
- Any new explanations are automatically associated with the value in question without cutting and pasting from an e-mail.
- **Processing time by data collection staff is reduced.**

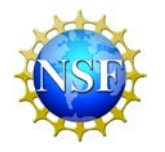

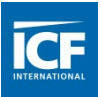

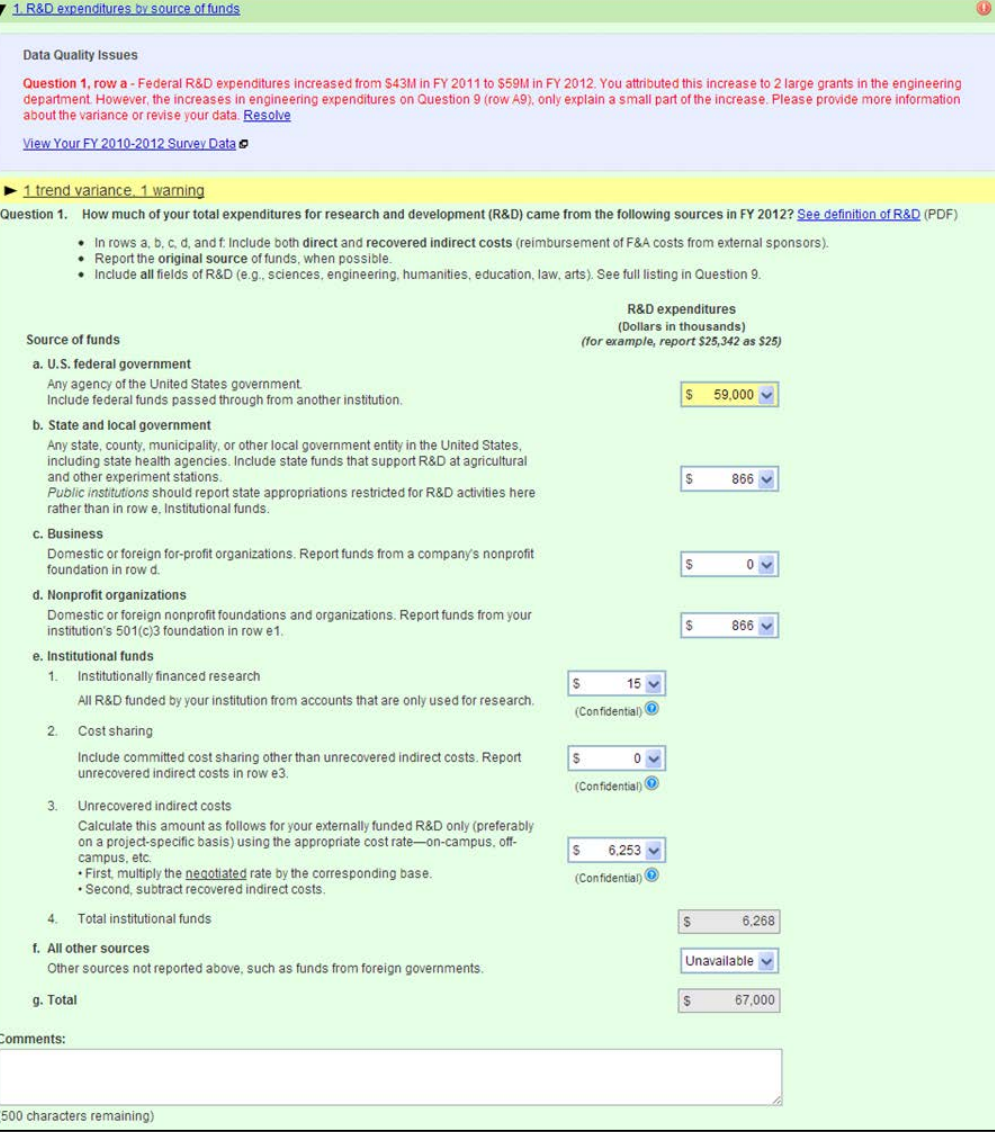

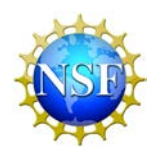

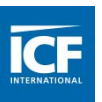

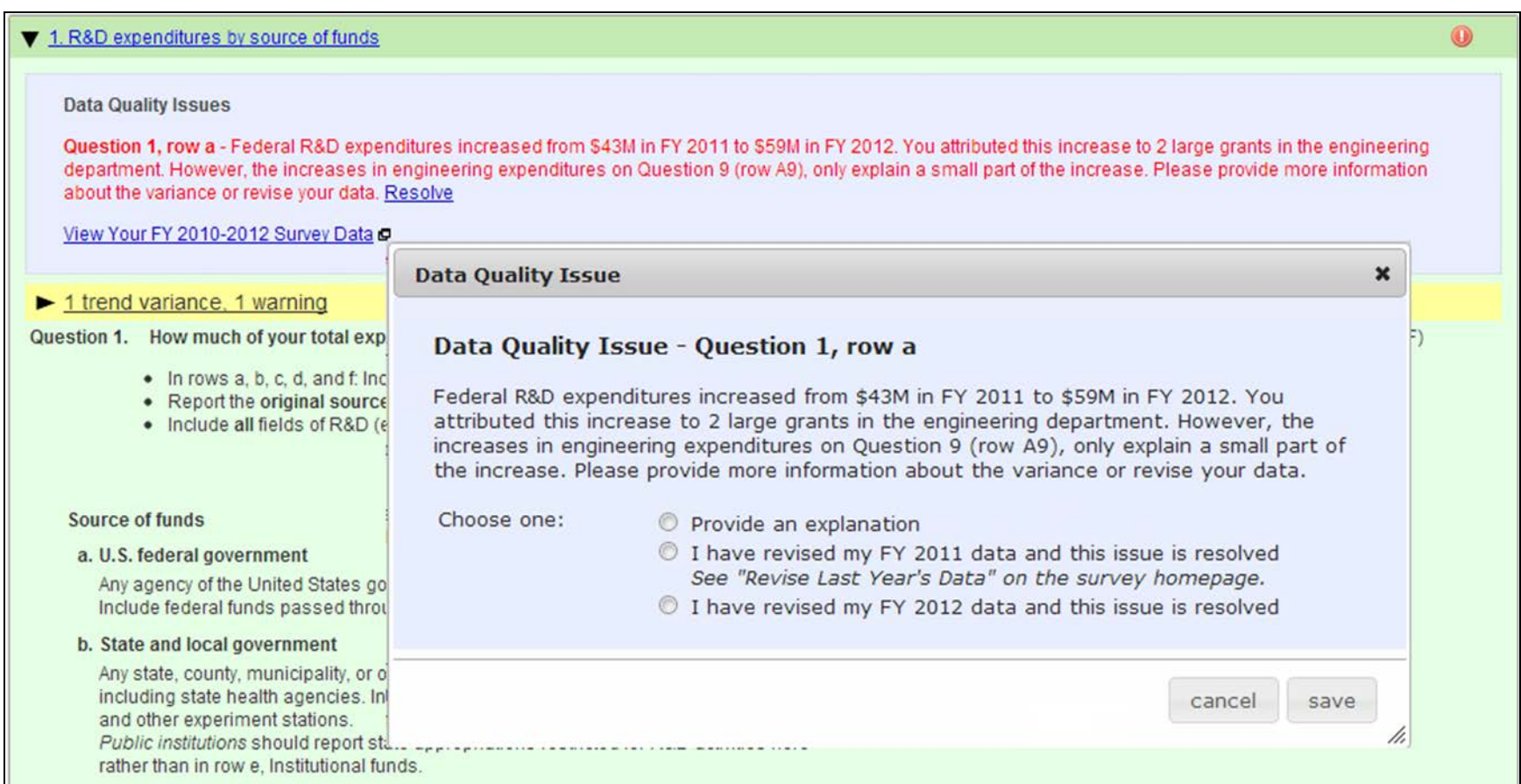

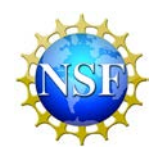

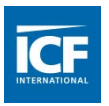

## **Lessons Learned**

- The additional programmer time needed to automate processes or revise an interface can be cost effective, if done well.
- You can have a survey that takes advantage of the capabilities of the Web while still being consistent with a paper form.
- **F** Follow-ups with respondents after a survey is submitted is a burden to the respondents, as well as data collection staff.